## SAP ABAP table VBUT HIER TREE {Change Document Structure; Generated by RSSCD000}

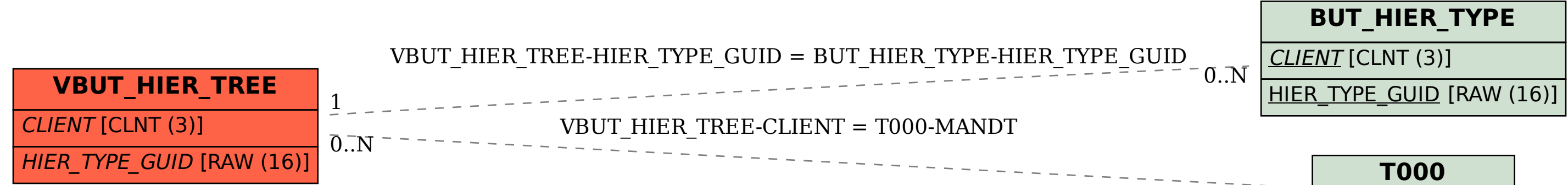

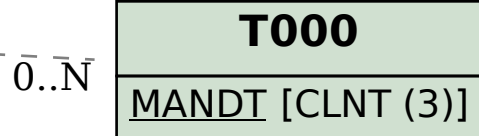